# NCV7430 LIN RGB Driver Using Auto‐addressing and High Current Evaluation Board User's Manual

#### **Description**

Recent customer requests have shown there is a need for an RGB lighting driver device to operate in a fashion to allow the system to assign an address after power-up to allow component changes after the initial system assembly as an option to pre-programming prior to assembly at the automotive manufacturer.

The NCV7430 auto-addressing evaluation board uses an approach where the LIN communication bus is consecutively switched between modules after an address has been assigned.

The target application for the NCV7430 LIN RGB BIAS pin is defined for use as a thermal distribution device, but can find a use here in providing the customer with a solution for auto-addressing of the system board attached on LIN bus.

Additionally features to the board developed here allows for the demonstration of external drivers for higher current LEDs and testing of thermal compensation components as described in the [NCV7430/D](http://www.onsemi.com/pub_link/Collateral/NCV7430-D.PDF) data sheet.

#### **Features**

In addition to the NCV7430 part features, this evaluation board highlights the following:

- Auto-addressing
- Increased Output Current
- Temperature Compensation

The board shown in Figure 2 has the on-board LED on the bottom side of the board (U2). The external high current drivers  $(Q1, Q2, Q3)$ for external LED control are not populated.

Details of schematic contents can be found in the upper-left portion of the schematic (see Figure [4\)](#page-1-0).

All boards are shipped with zero ohm resistors for D3, D4, and D5. These can be replaced by customer specific schottky diodes for thermal compensation.

**WARNING:** This board should only be used for driving **EITHER** an external LED with the NJVMJD253T4G drivers or the on-board LRTB\_G6TG LED.

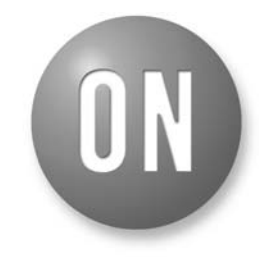

### **ON Semiconductor®**

**http://onsemi.com**

### **EVAL BOARD USER'S MANUAL**

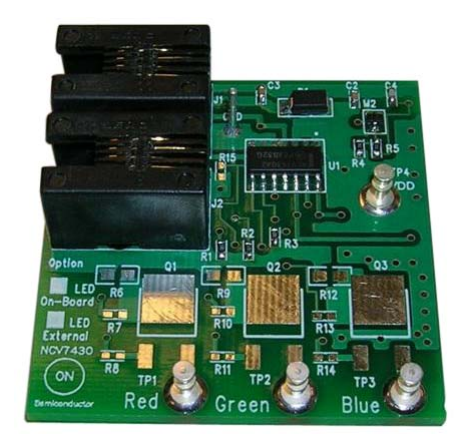

**Figure 1. Evaluation Board − Top View**

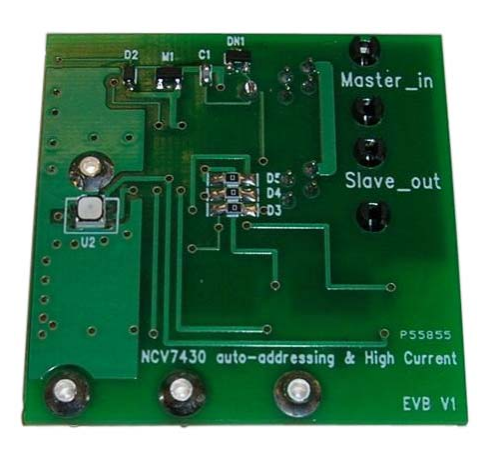

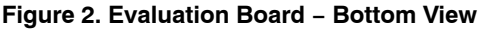

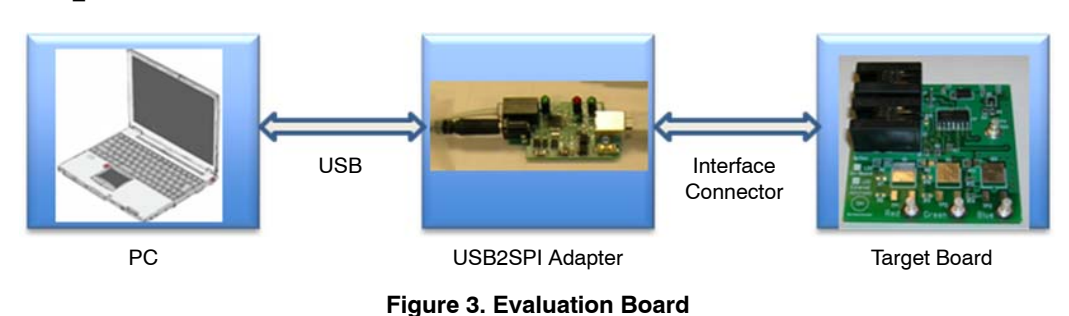

<span id="page-1-0"></span>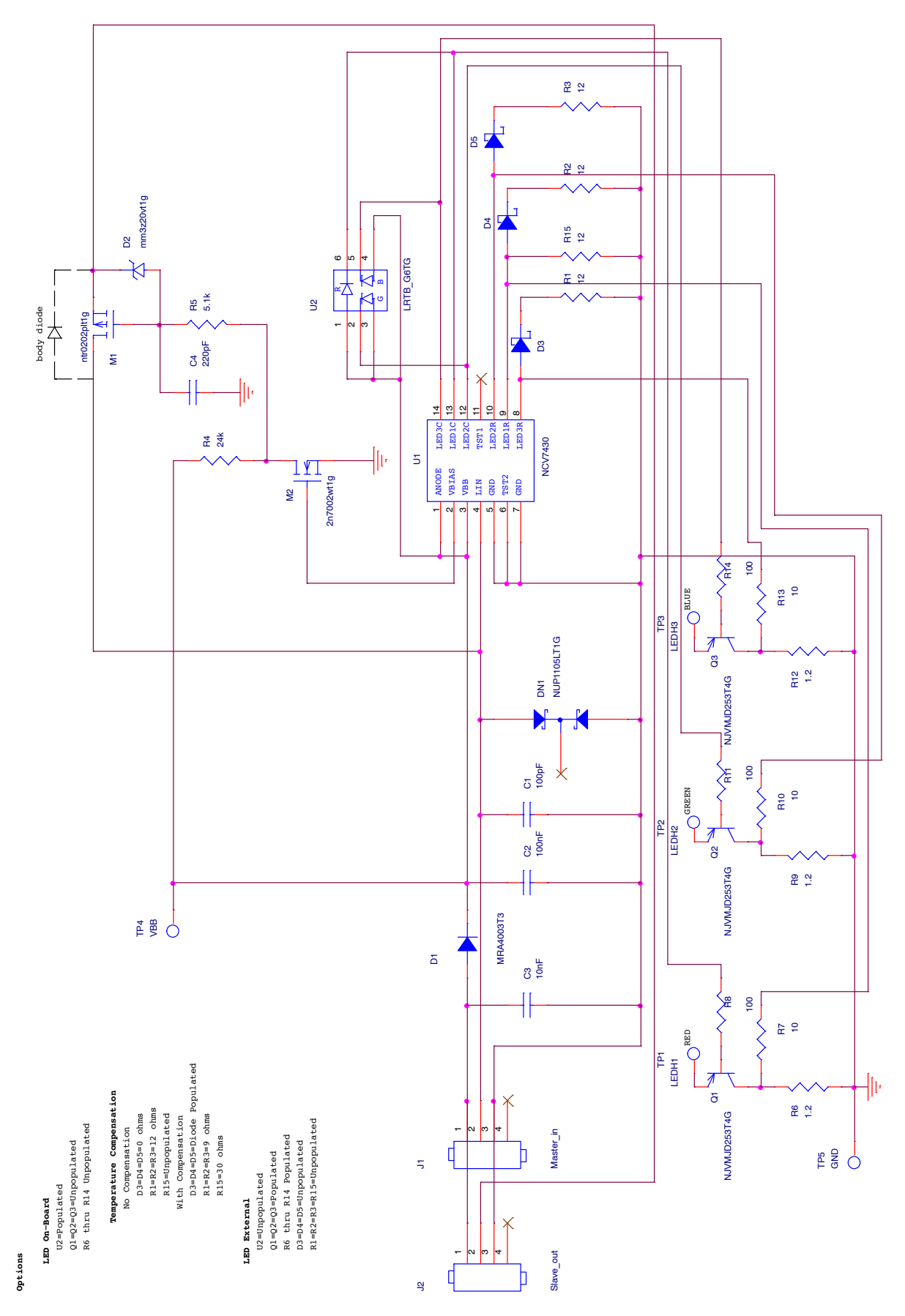

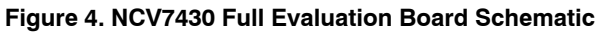

<span id="page-2-0"></span>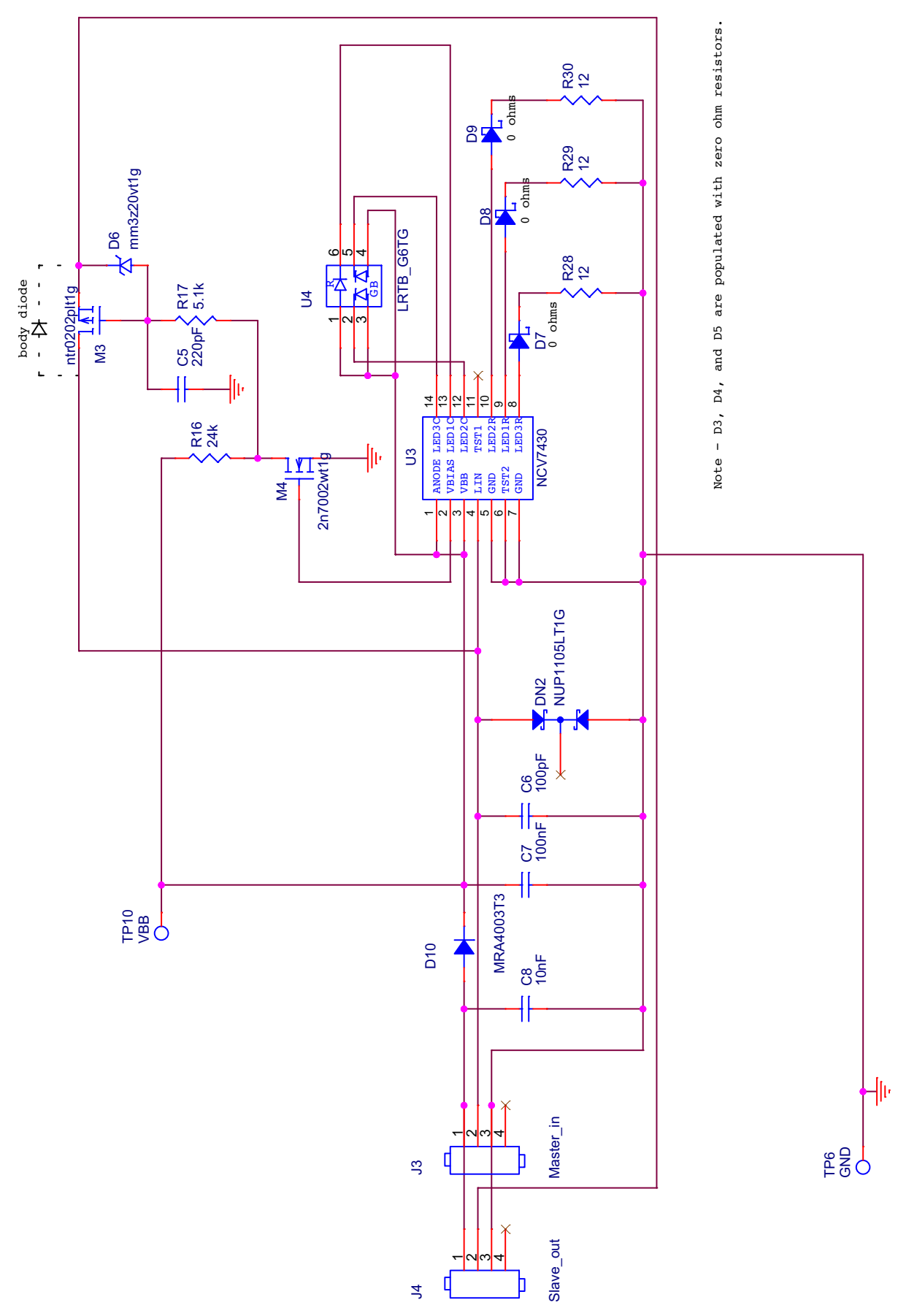

**Figure 5. NCV7430 Auto Addressing Board Schematic with on board LED**

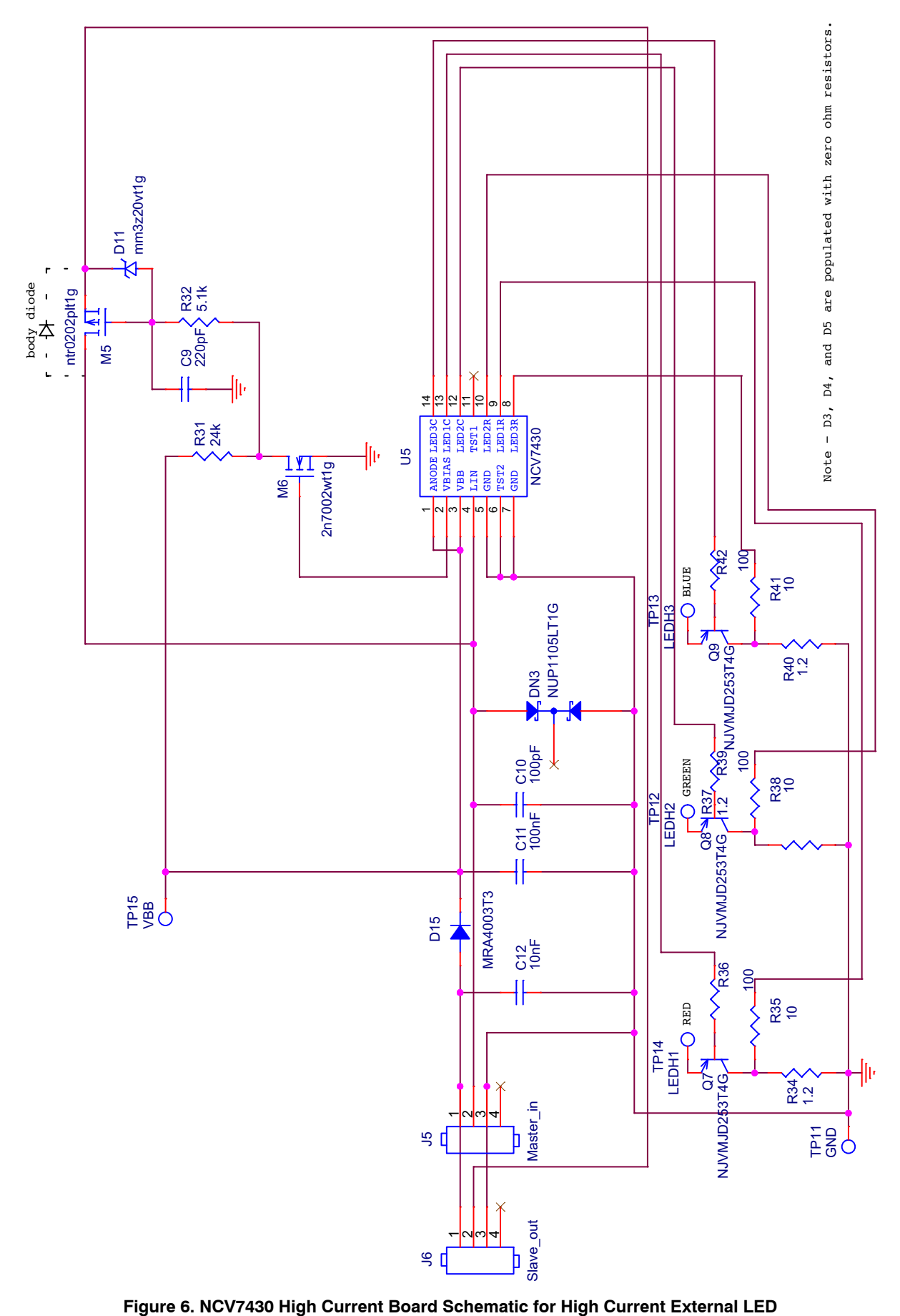

#### **Table 1. ABSOLUTE MAXIMUM RATINGS**

(The operation of the NCV7430 auto-addressing evaluation board works with the custom made ON Semiconductor USB2LIN board in combination with the custom GUI interface. No additional power supply is needed other than the supplied 12 V AC/DC adapter which powers the USB2LIN board through the RJ22 Connectors. An additional USB connector is used as the interface from the GUI to the USB2LIN board.)

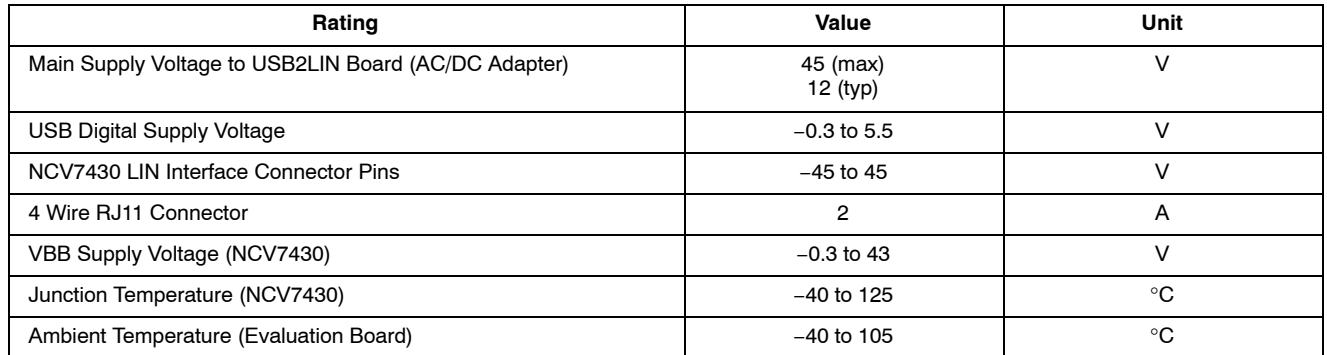

Stresses exceeding Maximum Ratings may damage the device. Maximum Ratings are stress ratings only. Functional operation above the Recommended Operating Conditions is not implied. Extended exposure to stresses above the Recommended Operating Conditions may affect device reliability.

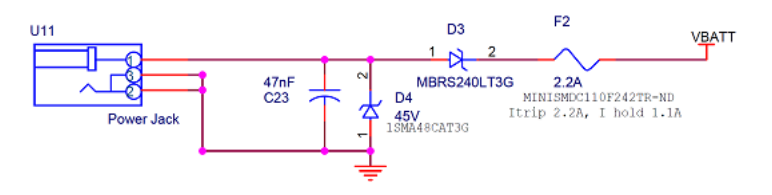

**Figure 7. USB2LIN Power Jack**

#### **Table 2. RECOMMENDED OPERATING CONDITIONS**

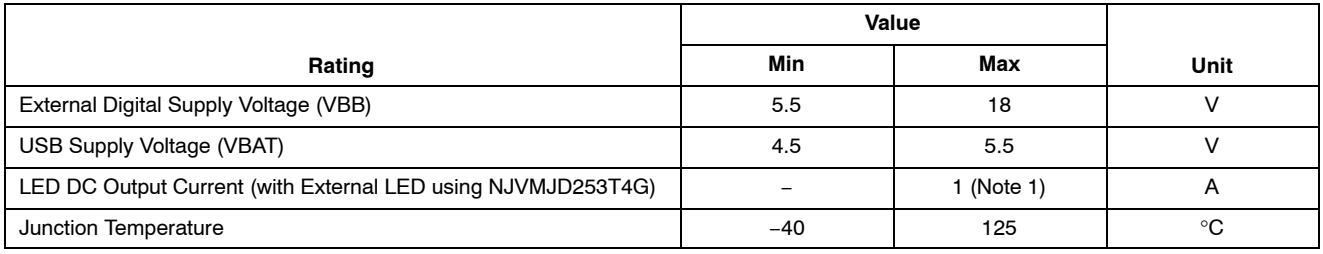

1. Beta of the external driver at the specified operating temperature must be considered when operating at high currents in order to obtain the system design goals.

#### **Table 3. PIN FUNCTION DESCRIPTION**

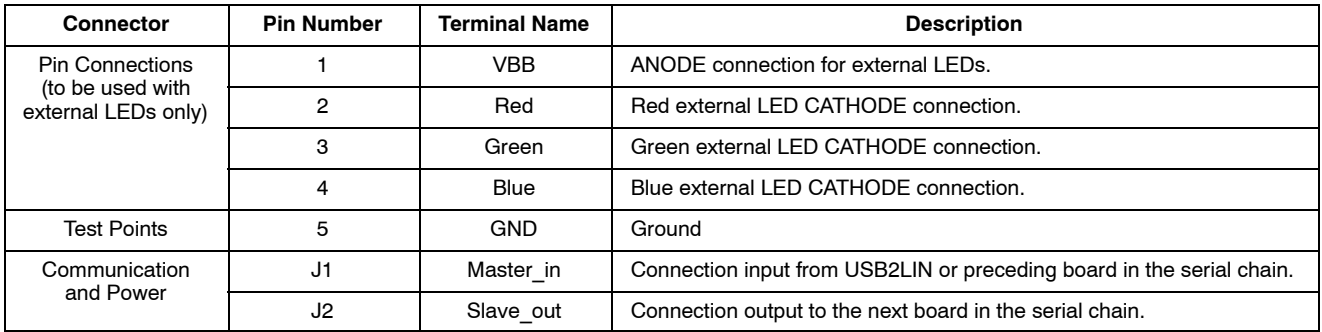

#### **THEORY OF OPERATION**

The auto-addressing feature of this evaluation board uses the NTR0202PLT1G PFET device as a switch between modules of the LIN bus. The board is configured such that the master device connection should be made to the Master-in node and the subsequent connection to the next sequential modules should be made from the Slave\_out.

#### **System Setup**

Slave Device  $\rightarrow$  (Module 1) [Master in  $\rightarrow$  Slave out]  $\rightarrow$ (Module 2) [Master\_in  $\rightarrow$  Slave\_out]

Control of the switched node is directed by the ncv7430 device through the use of the VBIAS pin. VBIAS is low during the initial power-up of the module. The body diode of the switching transistor (NTR0202PLT1G) is sufficiently high impedance to impede communication further down the bus and orientated to provide reverse battery protection. After the 1st module has been assigned an address, the VBIAS pin goes high ultimately causing the switched transistor to turn on which allows the 2nd module to see the signal on the bus (through LIN Slave out).

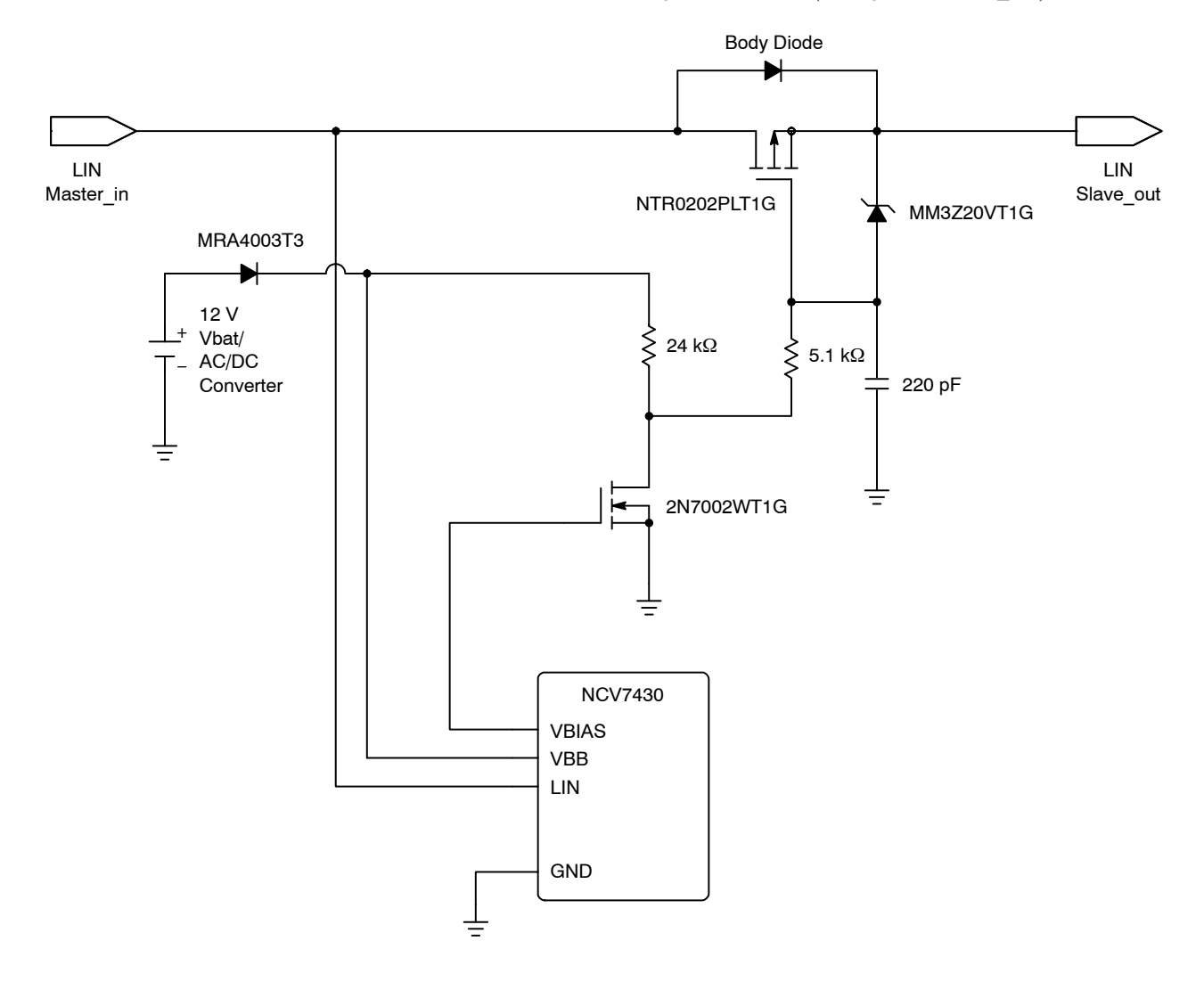

**Figure 8. Auto-addressing Interface**

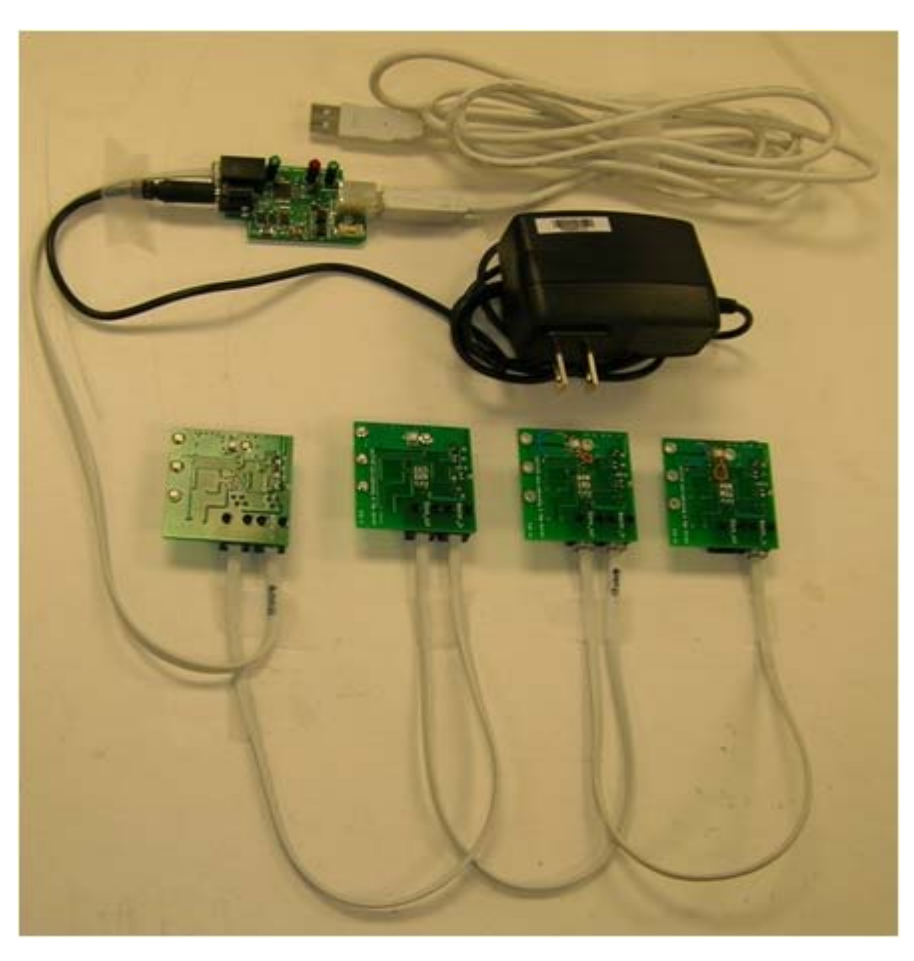

**Figure 9.** 

#### **Operational Guidelines**

The material necessary to successfully use the evaluation boards is listed below:

- PC Running the Latest ON Semiconductor USB2LIN **GUI**
- USB Cables Type A to Type B
- Interface Cables with 4 Wire RJ22 Connectors
- USB2LIN Interface Board
- NCV7430 Evaluation Board
- AC/DC 12 V Power Supply

At least 2 of the NCV7430 auto-addressing evaluation boards will be needed to demonstrate the auto-addressing feature.

- 1. Connect the USB cable to the computer which has the USB2LIN GUI installed and to the USB2LIN Interface Board.
- 2. Connect the AC/DC Power Supply to the USB2LIN Interface Board.
- 3. Connect the RJ22 connector from the USB2LIN Interface Board to the Master\_in on the NCV7430 auto-addressing board.
- 4. Connect another RJ22 connector from the Slave-out of the 1st NCV7430 auto-addressing

board to the Master in of a second NCV7430 auto-addressing board.

- 5. Initiate the GUI.
- 6. The initial address for the NCV7430 device is AD0 (see Figure [10](#page-7-0)).
- 7. Move to the Node configuration tab. Select a new address from the green matrix. Program the new address. Lock the new address with LOCKBT1 (see Figure [11\)](#page-7-0).
- 8. The new address is programmed (see Figure [12](#page-7-0)).
- 9. In the middle column click the box for Ballast. Click the Program OTP button. Click the Read OTP button. The BALLAST box should now be checked (see Figure [13](#page-7-0)).
- 10. Select the device (AD47) and turn the device on (see Figure [14](#page-7-0)).
- 11. Select the Network configuration tab. Click the Scan network button. The new board in the daisy chain should appear (AD0). (see Figure [15](#page-7-0))

Repeat the process for each additional board which requires a unique address.

<span id="page-7-0"></span>

| ADD.<br>AD16 | AD1<br>AD17   | AD2 | AD3<br>AD10 AD15                                                                                                    | AD4<br>AD20        | AD5<br>AD21                                                                     | ADE:<br>AD/22 | AD7<br>AD23    | 409 | AD <sub>9</sub><br>AD24 AD25 | AD26 AD27 AD29 AD29 AD30            |             |    |                        | AD10 AD11 AD12 AD13 AD14 AD15 |       | Status readout<br>Gal Full Status | $\frac{1}{2}$ | Sendmann |
|--------------|---------------|-----|----------------------------------------------------------------------------------------------------|--------------------|---------------------------------------------------------------------------------|---------------|----------------|-----|------------------------------|-------------------------------------|-------------|----|------------------------|-------------------------------|-------|-----------------------------------|---------------|----------|
|              |               |     | AD32 AD33 AD34 AD35 AD36 AD37                                                                                                    |                    |                                                                                 |               | AD38 AD39 AD40 |     | AD41                         |                                     |             |    |                        | AD42 AD43 AD44 AD45 AD46 AD47 | AD31  |                                   |               |          |
|              |               |     |                                                                                                    |                    | AD48 AD49 AD50 AD51 AD52 AD53 AD54 AD55 AD56 AD57 AD58 AD59 AD60 AD63 AD62 AD63 |               |                |     |                              |                                     |             |    |                        |                               |       |                                   |               |          |
| Groups:      |               |     |                                                                                                    |                    |                                                                                 |               |                |     |                              |                                     |             |    |                        |                               |       |                                   |               |          |
| 0            |               |     |                                                                                                    |                    | $\overline{5}$                                                                  |               |                |     |                              | 10                                  | <b>TT</b>   | 12 | 13                     |                               | 14 15 |                                   |               |          |
| - Set color  |               |     |                                                                                                    |                    |                                                                                 |               |                |     | - Set LED control            |                                     |             |    |                        |                               |       |                                   |               |          |
|              | Update mode:  |     | Il opdale kikke Samle                                                                                                    |                    |                                                                                 |               | 1W)            |     |                              | Colombia C. Evalue @ Dirable        |             |    |                        |                               |       |                                   |               |          |
|              | Fadro         |     | $0.01 - 0.01$                                                                                                    |                    |                                                                                 |               |                |     |                              | Mobilehondegamcy: @ 122 Hz @ 244 Hz |             |    |                        |                               |       |                                   |               |          |
|              | Fading line   |     |                                                                                                    |                    | 1.1111111                                                                       | ion -         |                |     |                              | Thomas coului. @ Englis: C. Dauble  |             |    |                        |                               |       |                                   |               |          |
|              | Fading shipe: |     | C. Links                                                                                                    |                    | <b>IR</b> Logaittenic                                                           |               |                |     |                              | LEDA Enable : C De                  |             |    | 237402<br><b>62 CH</b> |                               |       |                                   |               |          |
|              | LED (Evidule) |     | $C_1$ $C_2$ $C_3$ $C_4$ $C_5$ $C_6$ $C_7$ $C_8$ $C_9$ $C_9$ $C_9$ $C_9$ $C_9$ $C_9$ $C_9$ $C_9$ $C_9$ $C_9$ $C_9$ $C_9$ $C_9$ $C_9$ $C_9$ $C_9$ $C_9$ $C_9$ $C_9$ $C_9$ $C_9$ $C_9$ $C_9$ $C_9$ $C_9$ $C_9$ $C_9$ $C_9$ $C_9$ |                    |                                                                                 |               |                |     |                              |                                     | LEDT C De   |    | <b>6.08</b>            |                               |       |                                   |               |          |
|              | LEDT (Red)    |     |                                                                                                    | <b>NAMES</b> AND A |                                                                                 | $0 - 1$       |                |     |                              |                                     | 1502 C.O.   |    | <b>B</b> 06            |                               |       |                                   |               |          |
|              | LEDZ (Green)  |     |                                                                                                    |                    |                                                                                 | $1 - 1$       |                |     |                              |                                     | $1001 - 40$ |    | <b>6 08</b>            |                               |       |                                   |               |          |
|              | LED3 IBMH     |     |                                                                                                    | 1.4.5.7.7.7.7      |                                                                                 | 10 世          |                |     |                              |                                     |             |    |                        |                               |       |                                   |               |          |
|              |               |     |                                                                                                    |                    | a a a a a a a a a a                                                             |               |                |     |                              |                                     | Tearonal    |    |                        |                               |       |                                   |               |          |
|              | Intercity     |     |                                                                                                    | ***************    |                                                                                 | 15 世          |                |     |                              |                                     |             |    |                        |                               |       |                                   |               |          |
|              | Cukic         |     |                                                                                                    |                    |                                                                                 |               |                |     | Sleep / Wake up              |                                     |             |    |                        |                               |       |                                   |               |          |

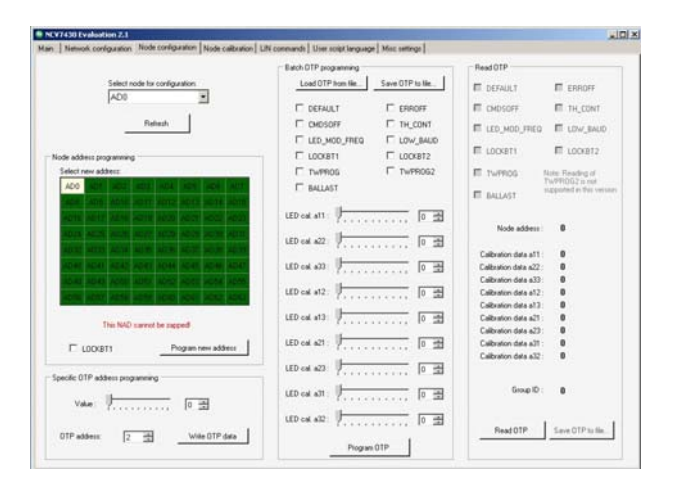

**Figure 10. The Initial Address Figure 11. Lock the New Address with LOCKBT1**

| Nodes:             |                                |       |                            |               |                                                                                 |      |                   |              |                   |    |                                       |        |           |                        |       | Slatus readed |                                    |
|--------------------|--------------------------------|-------|----------------------------|---------------|---------------------------------------------------------------------------------|------|-------------------|--------------|-------------------|----|---------------------------------------|--------|-----------|------------------------|-------|---------------|------------------------------------|
| ADO<br><b>AD16</b> | AD1                            | AD2   | AD3                        | AD4           | AD5                                                                             | ADE. | AD7               | ADB          | AD9               |    | AD10 AD11                             |        |           | AD12 AD13 AD14 AD15    |       |               | Girl Full Status (19) Send request |
| AD 32              | ADTZ                           | AD10  | AD19 AD20                  |               | AD21<br>AD33 AD34 AD35 AD36 AD37                                                | AD22 | AD23<br>AD38 AD39 | AD2&<br>AD40 | AD25              |    | AD26 AD27<br>AD41 AD42 AD43 AD44 AD45 |        | AD28 AD29 | AD30 AD31<br>AD45 AD47 |       |               |                                    |
|                    |                                |       |                            |               | AD48 AD49 AD50 AD51 AD52 AD53 AD54 AD55 AD56 AD57 AD58 AD59 AD60 AD61 AD62 AD63 |      |                   |              |                   |    |                                       |        |           |                        |       |               |                                    |
|                    |                                |       |                            |               |                                                                                 |      |                   |              |                   |    |                                       |        |           |                        |       |               |                                    |
| <b>Groups</b>      |                                |       |                            |               |                                                                                 |      |                   |              |                   |    |                                       |        |           |                        |       |               |                                    |
|                    |                                |       |                            |               | ъ                                                                               |      |                   |              |                   | 10 | 77                                    | $12 -$ | 1.13      |                        | 14 15 |               |                                    |
| Sel color 1        |                                |       |                            |               |                                                                                 |      |                   |              | - Set LED control |    |                                       |        |           |                        |       |               |                                    |
|                    | Undan node                     |       | O' isnihaka lekowodiatolo! |               |                                                                                 |      | ×                 |              |                   |    | Collectors : E. Englas : R. Dicable   |        |           |                        |       |               |                                    |
|                    | Fadeur                         |       | 0.0 <sub>n</sub>           |               | # 08                                                                            |      |                   |              |                   |    | Madaleim Issuercy: @ 12216; @ 24416;  |        |           |                        |       |               |                                    |
|                    | Fading time                    |       |                            | 1.1.1.1.1.1.1 |                                                                                 | 68号  |                   |              |                   |    | Thomas could a Englis C Dingler       |        |           |                        |       |               |                                    |
|                    | Fishry High:                   |       |                            |               | C Line C Logattent                                                              |      |                   |              |                   |    |                                       |        |           |                        |       |               |                                    |
|                    |                                |       |                            |               |                                                                                 |      |                   |              |                   |    | LEDsfeate @ On                        |        | 0.01      |                        |       |               |                                    |
|                    | LEDs Eratio                    |       | $C$ . On .                 |               | <b>6</b> .08                                                                    |      |                   |              |                   |    | 1ED1 0.0m                             |        | @ Of      |                        |       |               |                                    |
|                    | 1E01 Fled:                     |       |                            |               | ____                                                                            | $-$  |                   |              |                   |    |                                       |        |           |                        |       |               |                                    |
|                    | LED2 (Grant)                   |       |                            |               | .                                                                               |      |                   |              |                   |    | $1502$ $\oplus$ On                    |        | @ Oil     |                        |       |               |                                    |
|                    |                                |       |                            | .             |                                                                                 | 医弓   |                   |              |                   |    | $LCD2$ $C$ $0n$                       |        | @ Of      |                        |       |               |                                    |
|                    | LED3 Illium                    |       |                            |               |                                                                                 | 田子   |                   |              |                   |    | Transmit                              |        |           |                        |       |               |                                    |
|                    | <b>TELEVISION</b><br>Interply: |       |                            |               |                                                                                 | 图号   |                   |              |                   |    |                                       |        |           |                        |       |               |                                    |
|                    |                                |       |                            | ***********   |                                                                                 |      |                   |              |                   |    |                                       |        |           |                        |       |               |                                    |
|                    |                                | Date: |                            |               |                                                                                 |      |                   |              | Sleep / Wake up   |    |                                       |        |           |                        |       |               |                                    |

**Figure 12. The New Address is Programmed Figure 13. The BALLAST Box is Checked**

| ADG           | AD1 AD2       |      | AD3                  | AD4                          | AD5                                                                             | ADE:    | <b>AD7</b> | ADR. | 409             |                                          | AD10 AD11 AD12 AD13 AD14 AD15 |           |                 |                |       | Status readout  |                          |              |
|---------------|---------------|------|----------------------|------------------------------|---------------------------------------------------------------------------------|---------|------------|------|-----------------|------------------------------------------|-------------------------------|-----------|-----------------|----------------|-------|-----------------|--------------------------|--------------|
|               | AD16 AD17     | AD10 | AD19                 | AD30                         | AD21                                                                            | AD/22   | AD23       |      | AD24 AD25       | AD26 AD27                                |                               | AD28 AD29 |                 | AD30 AD31      |       | Get Full Status | $\overline{\phantom{a}}$ | Send request |
| AD32          | AD33          | AD34 | AD35                 | AD36                         | AD37                                                                            | ADOB    | AD29       | AD40 | AD41            |                                          | AD42 AD43                     |           |                 | AD44 AD45 AD46 | 42147 |                 |                          |              |
|               |               |      |                      |                              | AD48 AD49 AD50 AD51 AD53 AD53 AD54 AD55 AD56 AD57 AD58 AD59 AD68 AD61 AD62 AD63 |         |            |      |                 |                                          |                               |           |                 |                |       |                 |                          |              |
| <b>Groups</b> |               |      |                      |                              |                                                                                 |         |            |      |                 |                                          |                               |           |                 |                |       |                 |                          |              |
| $\bullet$     |               |      | $\mathfrak{A}$       | ٠                            | 5                                                                               |         |            | 8    | ٠               | 10                                       | 111                           |           | $12$ $13$       | 14             | 15    |                 |                          |              |
|               |               |      |                      |                              |                                                                                 |         |            |      |                 |                                          |                               |           |                 |                |       |                 |                          |              |
| Set color     |               |      |                      |                              |                                                                                 |         |            |      | Set LED control |                                          |                               |           |                 |                |       |                 |                          |              |
|               | Update mode:  |      | Q update immediately |                              |                                                                                 |         | Ξ          |      |                 | Calbraton: C Enable <sup>G</sup> Dirable |                               |           |                 |                |       |                 |                          |              |
|               | Fading:       |      | $C$ On $G$ Of        |                              |                                                                                 |         |            |      |                 | Modulation frequency: ( 122 Hz G 244 Hz  |                               |           |                 |                |       |                 |                          |              |
|               | Fading time:  |      |                      |                              | .                                                                               | 00 击    |            |      |                 | Themal control: IR Enable C Disable      |                               |           |                 |                |       |                 |                          |              |
|               | Fading slope: |      | C Linear             |                              | G. Logaithnic                                                                   |         |            |      |                 | LED: Enable: G On                        |                               |           | C <sub>00</sub> |                |       |                 |                          |              |
|               | LEDs Enable:  |      | 6.06                 |                              | $C$ or                                                                          |         |            |      |                 |                                          | LED1: IF On                   |           | $C$ Of          |                |       |                 |                          |              |
|               | LED1 Fied:    |      |                      |                              | _____                                                                           | 次卡      |            |      |                 |                                          |                               |           |                 |                |       |                 |                          |              |
|               |               |      |                      | and a contract of the state. |                                                                                 |         |            |      |                 |                                          | LED2: @ De                    |           | $C$ Of          |                |       |                 |                          |              |
|               | LED2 (Green)  |      |                      | .                            |                                                                                 | 0 55    |            |      |                 |                                          | LED3: IR Dm                   |           | $C$ DH          |                |       |                 |                          |              |
|               | LED3 (Blue)   |      |                      |                              |                                                                                 | $0$ $-$ |            |      |                 |                                          | Transmit                      |           |                 |                |       |                 |                          |              |
|               | Internally:   |      |                      |                              |                                                                                 | 15 选    |            |      |                 |                                          |                               |           |                 |                |       |                 |                          |              |
|               |               |      |                      |                              |                                                                                 |         |            |      | Sleep / Wake up |                                          |                               |           |                 |                |       |                 |                          |              |

 $L = 1$ ands | User script land Batch OTP program  $r_{\text{right}}$  $\frac{5 \text{ elect node for configuration}}{|\text{AD-}t\rangle}$  $\mathbf{r}$  cover  $E$  pand T DEFALLT<br>
T DADSOFF<br>
T LED\_MOD\_FREQ<br>
T LODGET1<br>
T TWPROG<br>
T BALAST  $\begin{tabular}{|c|c|} \hline \begin{tabular}{|c|c|} \hline \textbf{1} & \textbf{1} & \$  $E$  poses  $E$  to cour .<br>Rebeck ET LED MOD FRED ET LOW\_BALD  $\overline{n}$  Locartz E usan Note: Reading of<br>TwiPROG2 is not **IT** typics AD1 4D2 4D3 4D4 4D5 4D6 AD1 **R** BALAST  $\text{LED and all: } \sqrt{\frac{1}{\sigma_{1}+\ldots+\sigma_{n}+\ldots+\sigma_{n}}} \quad \text{[0, 22]}$  $\boldsymbol{q}$ Note address  $\text{LID} \text{ col} \text{ s} \\ \text{L2: } \sqrt{\frac{1}{2} \left( \frac{1}{2} \left( \frac{1}{2} \right) \left( \frac{1}{2} \right) \left( \frac{1}{2} \right) \left( \frac{1}{2} \right) \right)} \text{ } \text{LID} \text{ col} \text{ s} \\ \text{L2: } \sqrt{\frac{1}{2} \left( \frac{1}{2} \left( \frac{1}{2} \right) \left( \frac{1}{2} \right) \left( \frac{1}{2} \right) \left( \frac{1}{2} \right) \left( \frac{1}{2} \right) \left( \frac{1}{2}$ Calbrates<br>C. A. data af 1 AD41 AD42 AD43 AD44 LED cal all: 田 日  $$50$  cal at 2:  $\frac{1}{2}$ ,  $\frac{1}{2}$ ,  $\frac{1}{2}$ ... 回圈 diteator date at 2  $\frac{1}{\sqrt{1+\cdots+1}}$  $150$  of  $43$ :  $\Gamma$  Locality Programmer address  $\begin{array}{c|c|c|c|c} \hline \cdots & \cdots & \hline \cdots & \cdots \end{array}$  $150$  of all  $\frac{1}{2}$  $\equiv 0$ Gran D LED cal alt  $var \top$  $\overline{\mathbb{R}^{\bullet}}\otimes\overline{\mathbb{R}^{\bullet}}\otimes\overline{\mathbb{R}^{\bullet}}$  $\begin{picture}(180,10) \put(0,0){\vector(1,0){100}} \put(10,0){\vector(1,0){100}} \put(10,0){\vector(1,0){100}} \put(10,0){\vector(1,0){100}} \put(10,0){\vector(1,0){100}} \put(10,0){\vector(1,0){100}} \put(10,0){\vector(1,0){100}} \put(10,0){\vector(1,0){100}} \put(10,0){\vector(1,0){100}} \put(10,0){\vector(1,0){100}} \put(10,0){\vector(1,0){100}}$ Read OTP Save OTP to the  $\boxed{2-\frac{10}{100}}$  Wile OTP data  $p_{10}$ 

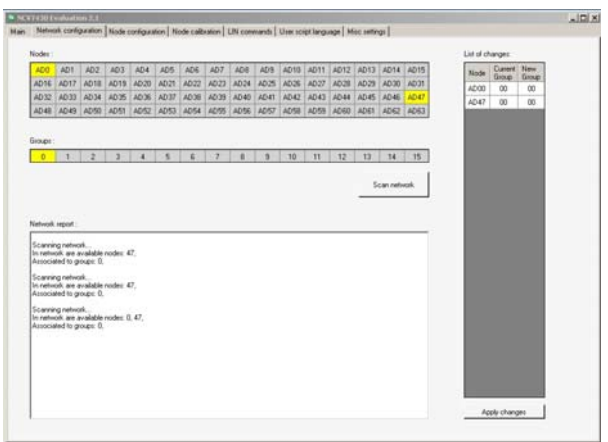

Figure 14. Select AD47 and Turn Device On Figure 15. The New Board in the Daisy Chain **Should Appear**

#### **Increasing the LED Operating Current**

The NCV7430 device can be used as a control IC to drive an external transistor thereby resulting in a higher LED drive current. LED run current is limited to 32 mA/channel on the device. By using this current as a drive current as shown in Figure 16, the current can be increased to 32 mA times the beta of the external bipolar transistor. Additionally, the three outputs can be connected in parallel to provide a single current source which is three times the single drive capability (Reference Figure 18).

Current is programmed by the 325 mV (typ) voltage on the LEDxR pin divided by the resistor value (R3).

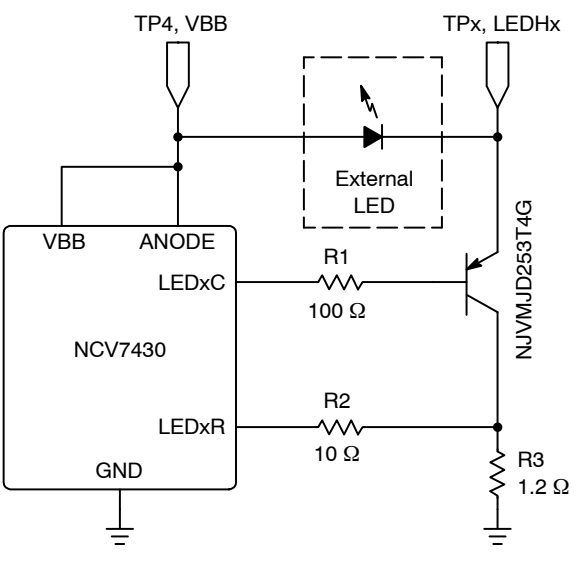

**Figure 16. Higher Current Schematic**

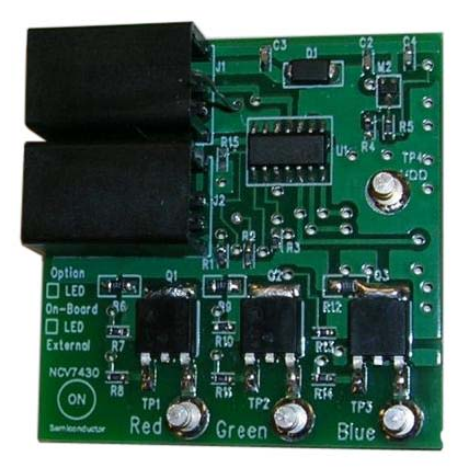

**Figure 17. High Current Operation**

#### **Temperature Compensation**

D3, D4, and D5 which are normally provided here as zero ohm resistors (reference schematic Figure [5](#page-2-0), and board bottom graphic Figure [21\)](#page-9-0) can be replaced by schottky diode transistors to provide compensation for thermal effects of the LEDs. A footprint for each channel is provided with an additional footprint (R15 connected from LED1R to ground) to provide placement for an additional resistor for better compensation of red LEDs. Reference the NCV7430/D [datasheet](https://www.application-datasheet.com/) for further details. An ON Semiconductor MBR0520LT1G schottky diode has been shown to provide temperature compensation for red LEDs. But choice of the schottky diode components is highly dependent on the LEDs designed into the system and placement on the PC board relative to the LED.

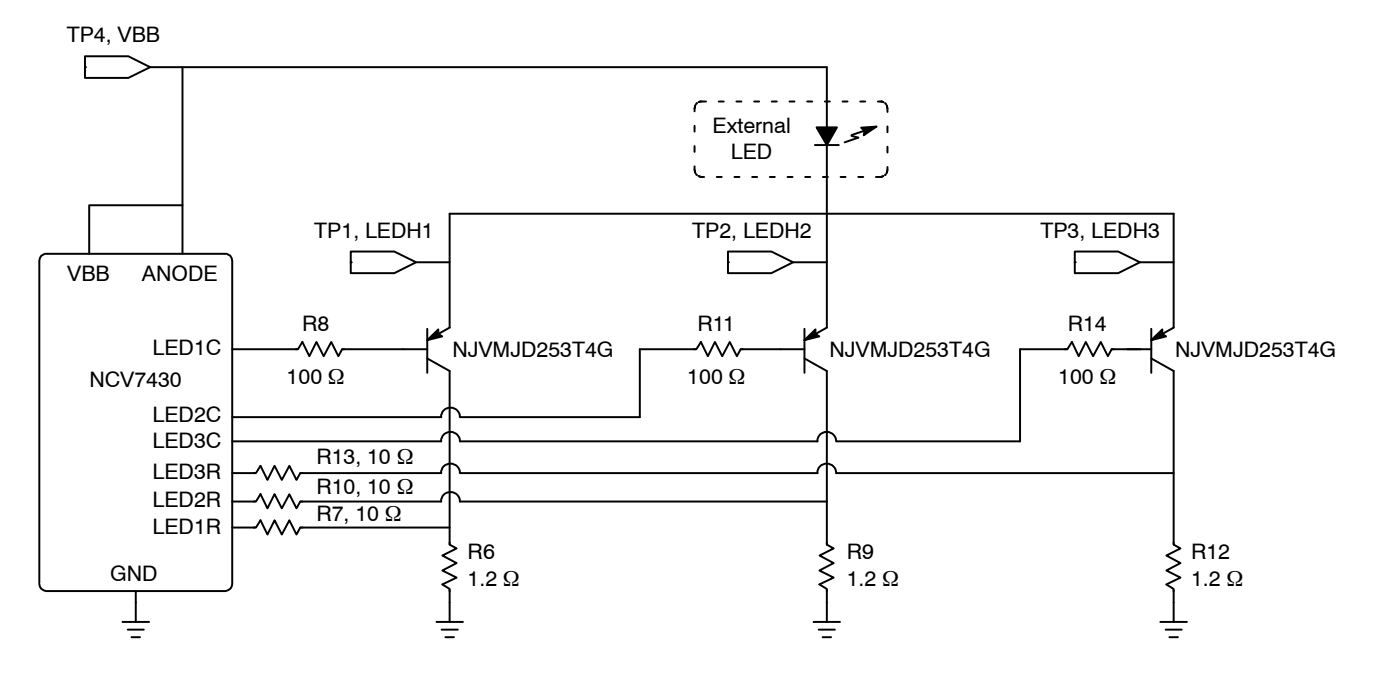

**Figure 18. Parallel Connections**

## **EVALUATION BOARD LAYOUT**

<span id="page-9-0"></span>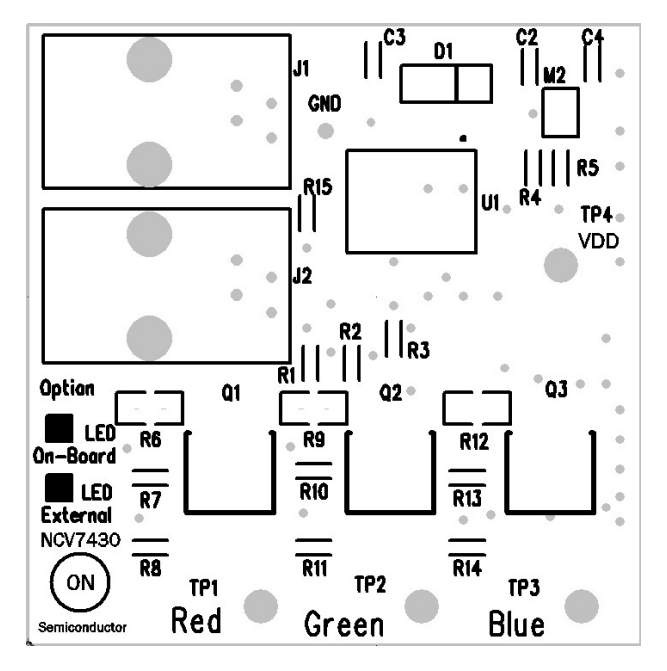

**Figure 19. Silk Screen and Drill Holes Figure 20. Copper − Top View**

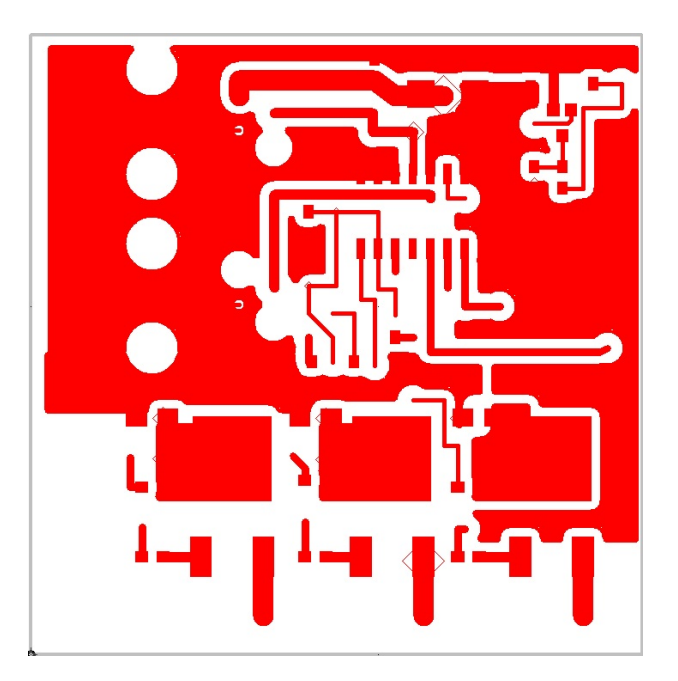

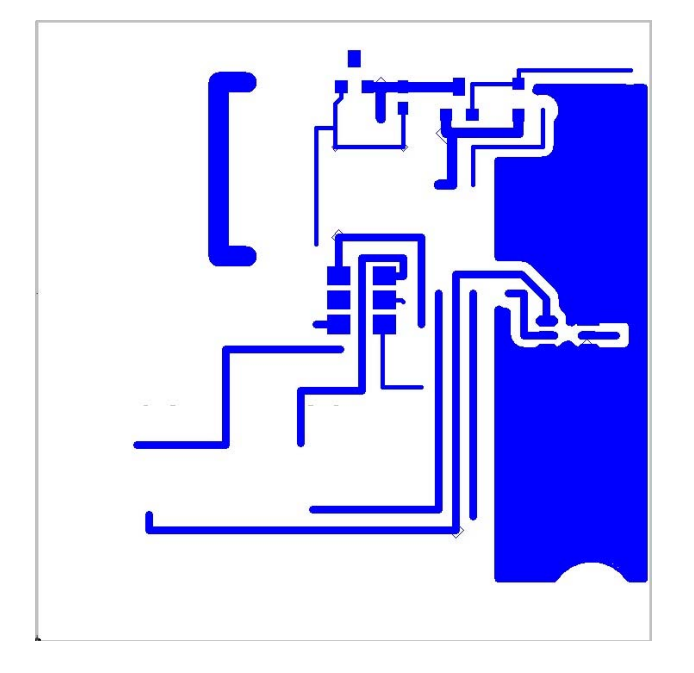

**Figure 21. Copper − Bottom View Figure 22. Board Composite**

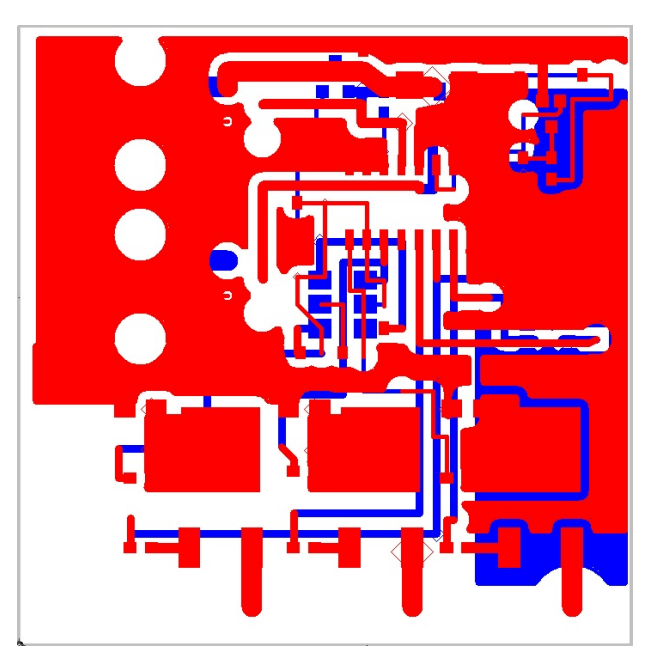

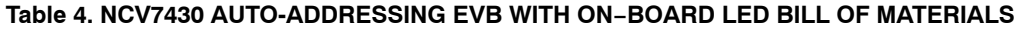

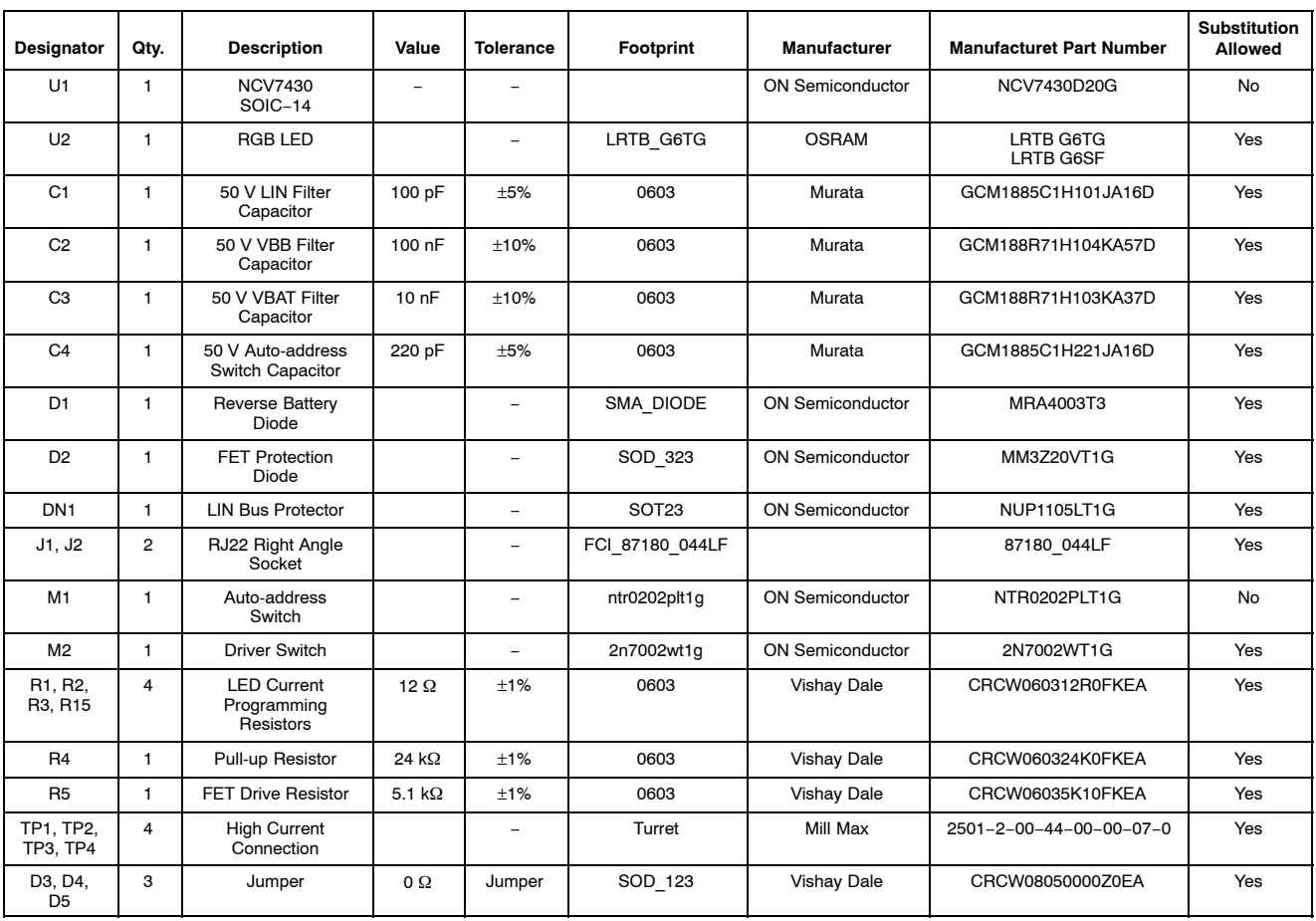

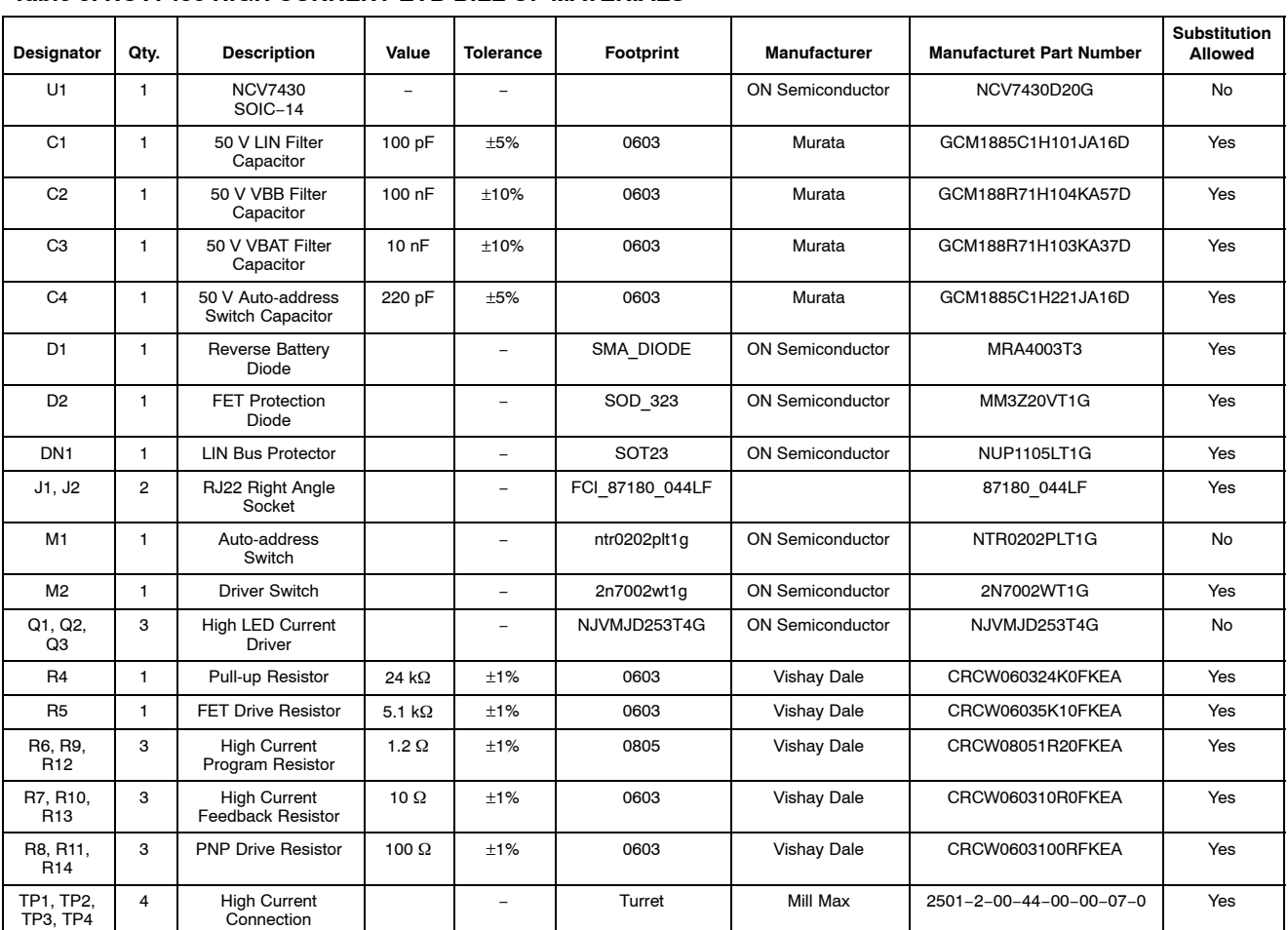

#### **Table 5. NCV7430 HIGH CURRENT EVB BILL OF MATERIALS**

ON Semiconductor and <sup>(H)</sup> are registered trademarks of Semiconductor Components Industries, LLC (SCILLC). SCILLC owns the rights to a number of patents, trademarks, copyrights, trade secrets, and other intellectual property. A listing of SCILLC's product/patent coverage may be accessed at [www.onsemi.com/site/pdf/Patent](http://www.onsemi.com/site/pdf/Patent-Marking.pdf)–Marking.pdf. SCILLC<br>reserves the right to make changes without fur particular purpose, nor does SCILLC assume any liability arising out of the application or use of any product or circuit, and specifically disclaims any and all liability, including without<br>limitation special, consequentia does not convey any license under its patent rights nor the rights of others. SCILLC products are not designed, intended, or authorized for use as components in systems intended for surgical implant into the body, or other applications intended to support or sustain life, or for any other application in which the failure of the SCILLC product could create a situation where<br>personal injury or death may its officers, employees, subsidiaries, affiliates, and distributors harmless against all claims, costs, damages, and expenses, and reasonable attorney fees arising out of, directly or indirectly, any claim of personal injury or death associated with such unintended or unauthorized use, even if such claim alleges that SCILLC was negligent regarding the design or manufacture<br>of the part. SCILLC is an Equal Opportuni

#### **PUBLICATION ORDERING INFORMATION**

#### **LITERATURE FULFILLMENT**:

Literature Distribution Center for ON Semiconductor P.O. Box 5163, Denver, Colorado 80217 USA **Phone**: 303−675−2175 or 800−344−3860 Toll Free USA/Canada **Fax**: 303−675−2176 or 800−344−3867 Toll Free USA/Canada **Email**: orderlit@onsemi.com

**N. American Technical Support**: 800−282−9855 Toll Free **ON Semiconductor Website**: **www.onsemi.com** USA/Canada **Europe, Middle East and Africa Technical Support:**

Phone: 421 33 790 2910 **Japan Customer Focus Center** Phone: 81−3−5817−1050

**Order Literature**: http://www.onsemi.com/orderlit

For additional information, please contact your local Sales Representative